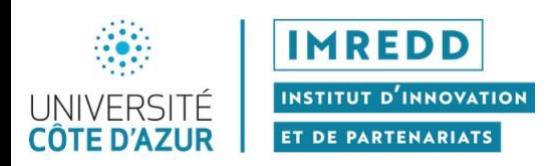

## **Consignes pour opérer une demande de réservation de salle à l'IMREDD**

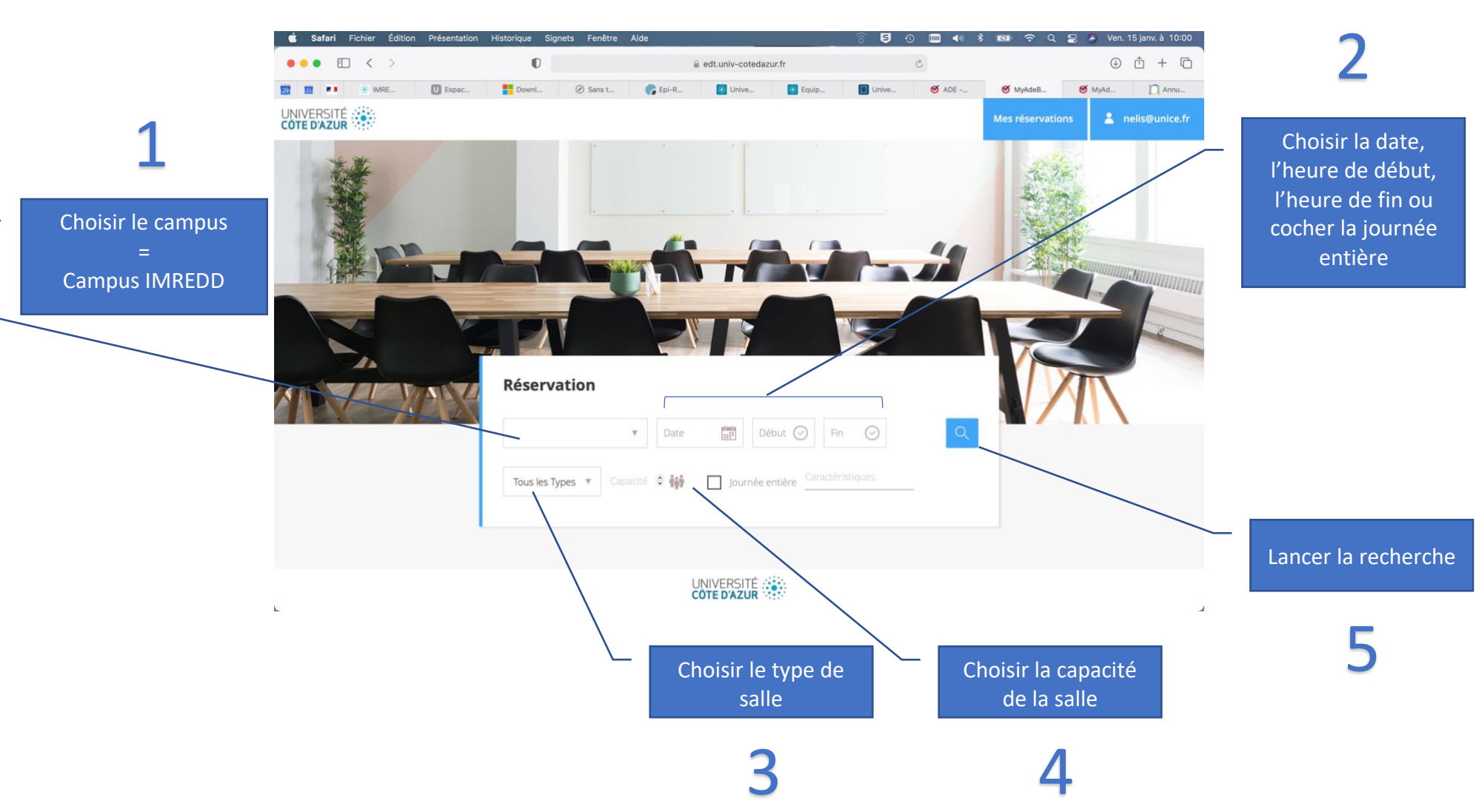

## MyADE Booking https://edt.univ-cotedazur.fr/myadebooking

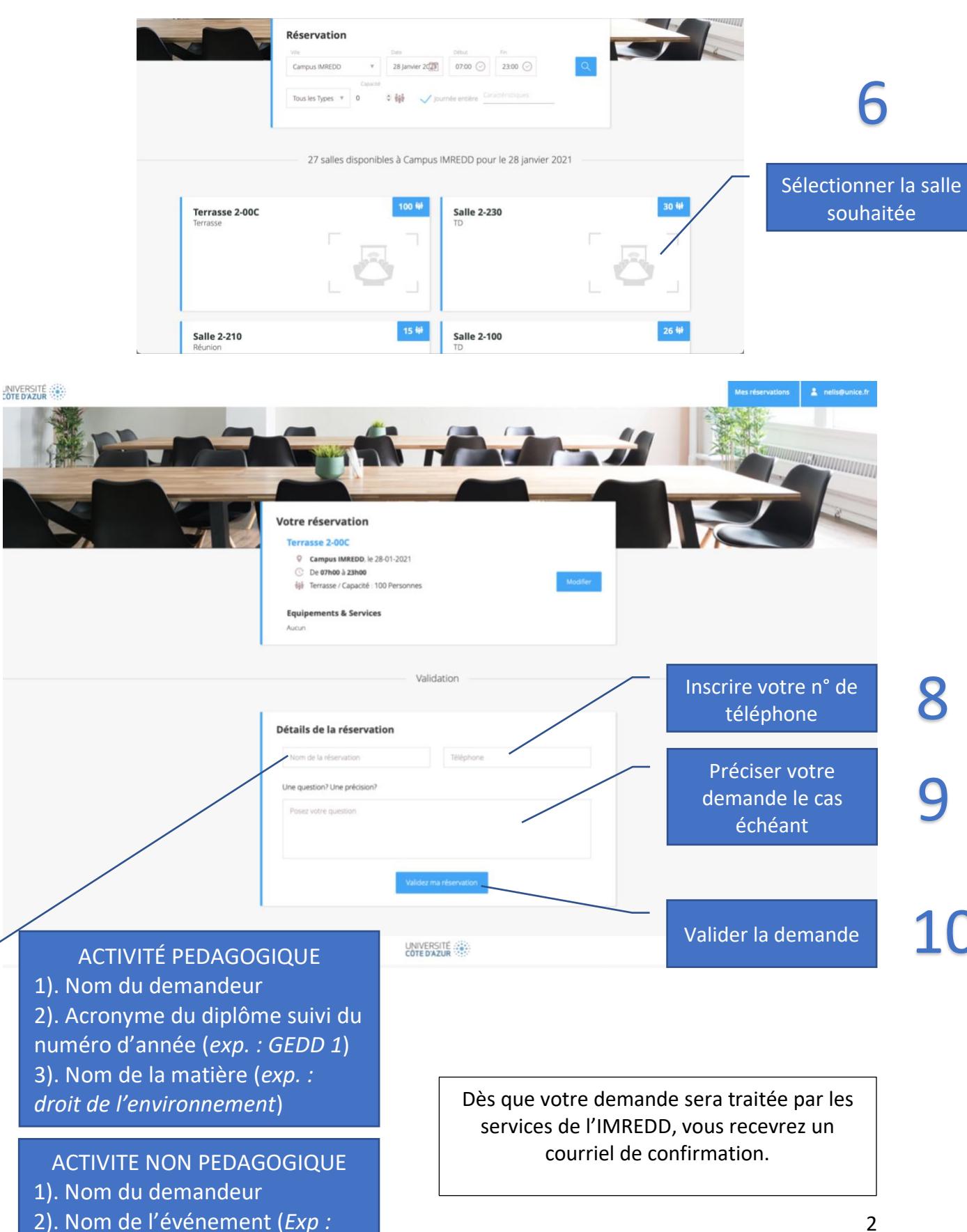

*Réunion COMEX IMREDD*)

7

## **La liste des salles (espaces réservables) s'affiche à l'écran**